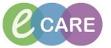

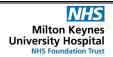

Document No - Ref 216

Version Number - 2.0

## ORDERING AND INITIATING THE PREGNANCY PLAN OF CARE

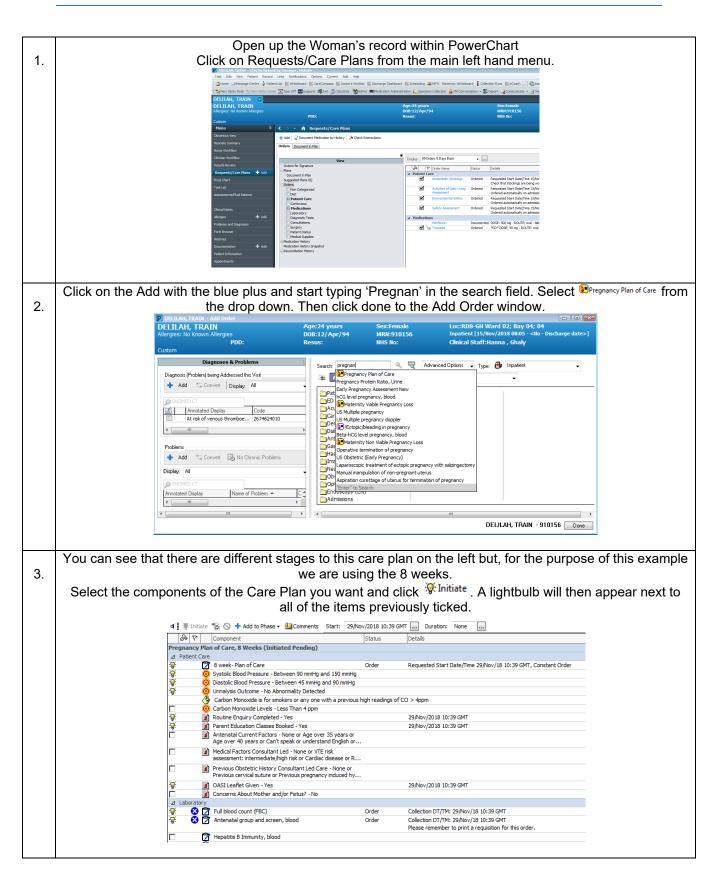

## IT Dept Quick Reference Guide (QRG)

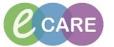

Version Number - 2.0

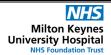

Document No – Ref 216

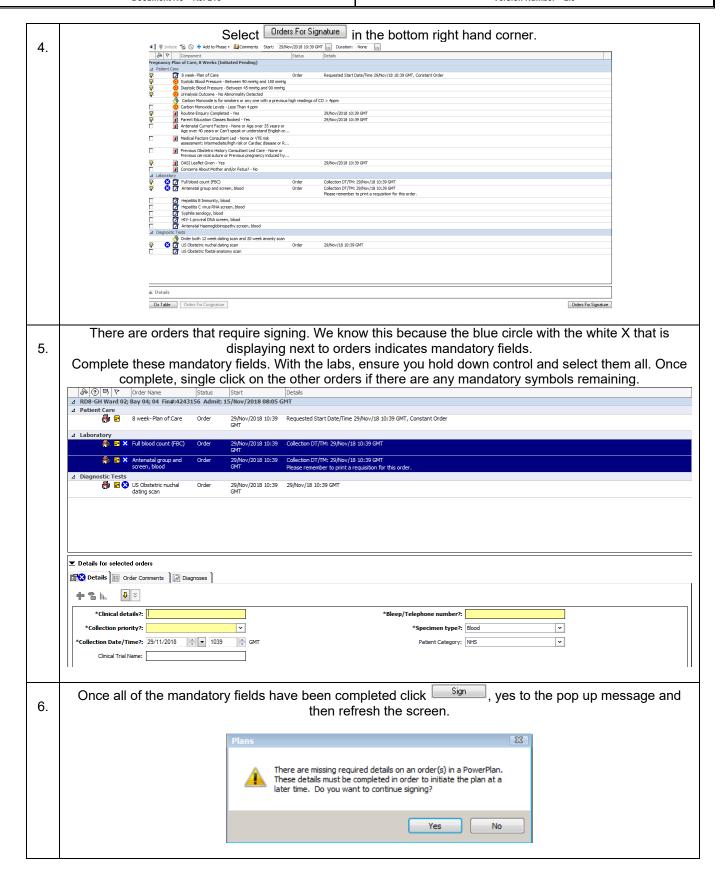

## IT Dept Quick Reference Guide (QRG)

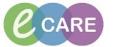

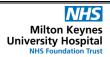

Document No – Ref 216 Version Number – 2.0